The  $\{(\ldots)\}$  "expression markup" allows for a variety of string and formatting operations to be performed from within markup. Operations defined by this recipe include [substr](#page-0-0), [ftime](#page-0-1), [strlen](#page-1-0), [rand](#page-1-1), [toupper / tolower](#page-1-2), [ucfirst](#page-2-0), [ucwords](#page-2-1), [pagename](#page-2-2) and **[asspaced](#page-2-3)** 

#### <span id="page-0-0"></span>**substr**

The "substr" expression extracts portions of a string. The arguments are

- 1. the string to be processed. Always quote the string to be processed.
- 2. the initial position of the substring. Note that the initial position argument is zero-based (i.e., the first character is referenced via a "0").
- 3. the number of characters to extract

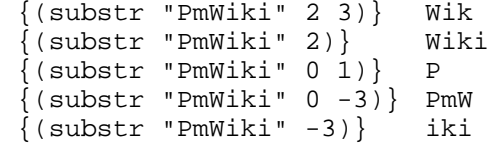

```
To obtain the last n characters of a string use \{(\text{substr "string" -n)}\}To truncate the last n characters of a string use (substr "string" 0 - n)
```
# <span id="page-0-1"></span>**ftime**

"Ftime" expressions are used for date and time formatting. The generic form is

```
\{(time "fmt" "when")\}\{(time fmt='fmt' when='when')\}
```
where fmt is a formatting string and when is the time to be formatted. The arguments can be in either order and may use the optional "fmt=" and "when=" labels.

Examples:

```
\{ (time) \}{(ftime fmt="%F %H:%M")}
 \{(time \ Y)\}
 \{(time \text{fmt}=\text{ST})\}{(ftime when=tomorrow)}
 {(ftime fmt="%Y-%m-%d" yesterday)}
 2024-05-19
 {(ftime week %F)}
 {(ftime fmt=%D month)}
 {(ftime fmt="%a%e %b" when="next
week")}
                                      20 mai 2024 a las 05h58
                                     2024-05-20 05:58
                                      2024
                                     05:58:33
                                      21 mai 2024 a las 00h00
                                      1970-01-01
                                      01/01/70
                                      lun.27 mai
```
The fmt parameter is whatever is given by "fmt=", the first parameter containing a '%', or else the site's default. The formatting codes are described at [http://php.net/strftime.](http://php.net/strftime) In addition to those, 's' produces Unix timestamps. Some common formatting strings:

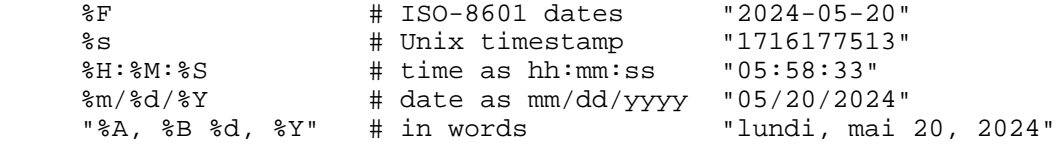

The when parameter understands many different date formats. The when parameter is whatever is given by "when=", or whatever parameter remains after determining the format parameter. Some examples:

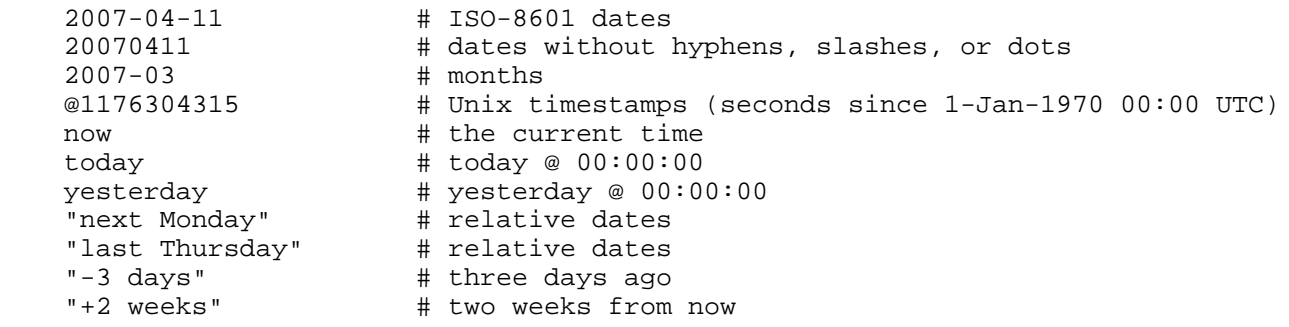

```
Note: If you want to convert a Unix timestamp you must prefix with the @. Thus, 
"{(ftime "%A, %B %d, %Y" @1231116927)}".
```
The when parameter uses PHP's [strtotime](http://www.php.net/strtotime) function to convert date strings according to the GNU [date input formats;](http://www.gnu.org/software/tar/manual/html_node/Date-input-formats.html) as of this writing it only understands English phrases in date specifications.

The variable  $SFTimeFmt$  can be used to override the default date format used by the "ftime" function. The default</u> [\\$FTimeFmt](http://wikisoc.ourproject.org/PmWiki/BasicVariables#FTimeFmt) is [\\$TimeFmt](http://wikisoc.ourproject.org/PmWiki/BasicVariables#TimeFmt).

#### <span id="page-1-0"></span>**strlen**

The "strlen" expression returns the length of a string. The first argument is the string to be measured.

```
\{(strlen "{}$:Summary}") } 32
```
#### <span id="page-1-1"></span>**rand**

The "rand" expression returns a random integer. The first argument is the minimum number to be returned and the second argument is the maximum number to be returned. If called without the optional min, max arguments rand() returns a pseudo-random integer between 0 and RAND\_MAX. If you want a random number between 5 and 15 (inclusive), for example, use rand (5, 15).

{(rand)} 585578681

# <span id="page-1-2"></span>**toupper / tolower**

The "toupper" and "tolower" expressions convert a string into uppercase or lowercase. The first argument is the string to be processed.

> {(toupper "{\$:Summary}")} STRING AND FORMATTING OPERATIONS {(tolower "{\$:Summary}")} string and formatting operations

#### <span id="page-2-0"></span>**ucfirst**

The "ucfirst" expression converts the first character of a string to uppercase. The first argument is the string to be processed.

```
 {(ucfirst "{$:Summary}")} String and formatting operations
```
#### <span id="page-2-1"></span>**ucwords**

The "ucwords" expression converts the first character of each word in a string to uppercase. The first argument is the string to be processed.

{(ucwords "{\$:Summary}")} String And Formatting Operations

#### <span id="page-2-2"></span>**pagename**

The "pagename" expression builds a pagename from a string. The first argument is the string to be processed.

```
 {(pagename "{$:Summary}")} PmWiki.StringAndFormattingOperations
```
#### <span id="page-2-3"></span>**asspaced**

The "asspaced" expression formats wikiwords. The first argument is the string to be processed.

{(asspaced "{\$FullName}")} Pm Wiki.Markup Expressions

# **Nesting expressions**

Markup expressions can be nested:

{(tolower (substr "Hello World" 2))} llo world

## **Notes**

● Some of the string-processing markups may not work properly on UTF-8 characters or escaped sequences.

• The ftime markup does not work with some **ISO 8601** dates (because a time of 24:00 [is invalid\)](http://gnu.org/software/tar/manual/html_node/tar_114.html)such as:

```
 {(ftime fmt="%m/%d/%Y @ %H:%M:%S"
 06/27/2007 @ 00:00:00
when="20070626T2400")}
  {(ftime fmt="%H:%M:%S"
when="20070626T2400")}
                                     00:00:00
```
● is it possible to display the time in another [time zone](http://gnu.org/software/tar/manual/html_node/tar_122.html#SEC122), eg

```
NowTime: {(ftime fmt="%F %H:%M")}
 {(ftime when='TZ=:Europe/London" ')}
NowTime: 2024-05-20 05:58
  {(ftime when='TZ=Europe/London" 0
days')}
  {(ftime when="TZ='Europe/London'
2004-10-31 08:00")}
  {(ftime when='TZ="Pacific/Auckland"
\{\dot{\varsigma}:NowTime\}') }
                                           01 janvier 1970 a las 01h00
                                           01 janvier 1970 a las 01h00
                                           31 octobre 2004 a las 00h00
                                           (ftime when='TZ=Pacific/Auckland {2024-05-20 05:58')}
```
## **See also**

- [Page variables](http://wikisoc.ourproject.org/PmWiki/PageVariables), [Page text variables](http://wikisoc.ourproject.org/PmWiki/PageTextVariables)
- [Conditional markup](http://wikisoc.ourproject.org/PmWiki/ConditionalMarkup)
- [Cookbook:MarkupExpressionSamples](http://www.pmwiki.org/wiki/Cookbook/MarkupExpressionSamples) custom markup expression samples
- [Cookbook:MarkupExprPlus](http://www.pmwiki.org/wiki/Cookbook/MarkupExprPlus)

# **Copyright: Rafa - 29/09/2009**